## **SWIM – Access to Care**

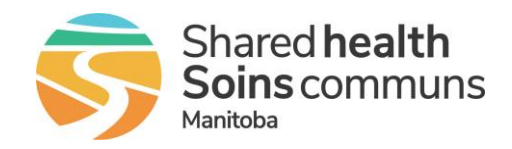

## **Edit or Delete a Surgery Block**

#### **Quick Reference Guide**

#### *Modify or remove surgical blocks*

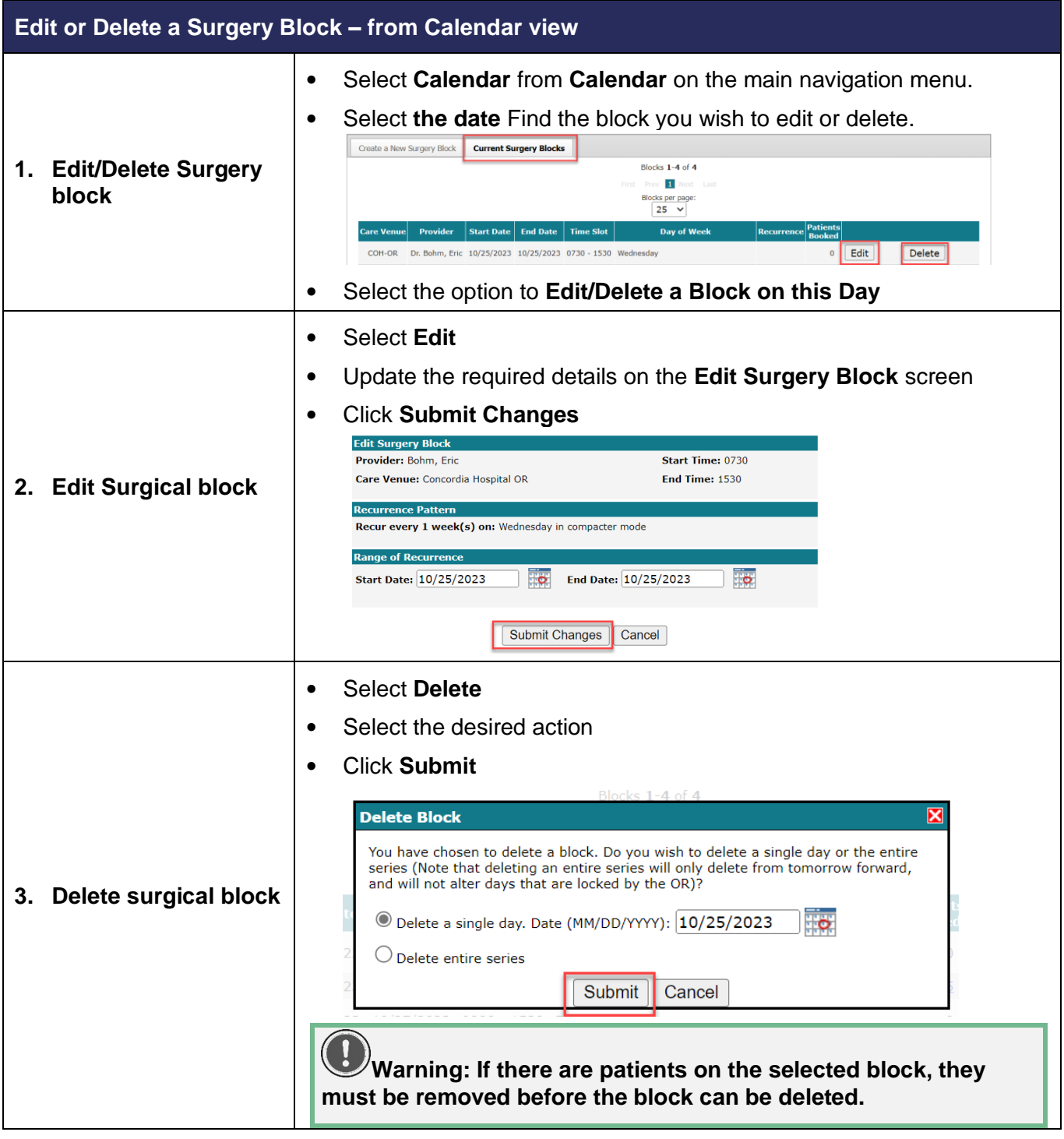

## **SWIM – Access to Care**

# **Edit or Delete a Surgery Block**

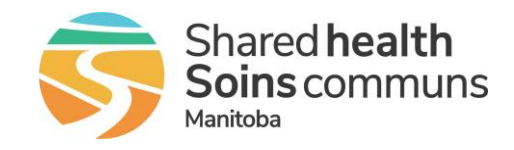

### **Quick Reference Guide**

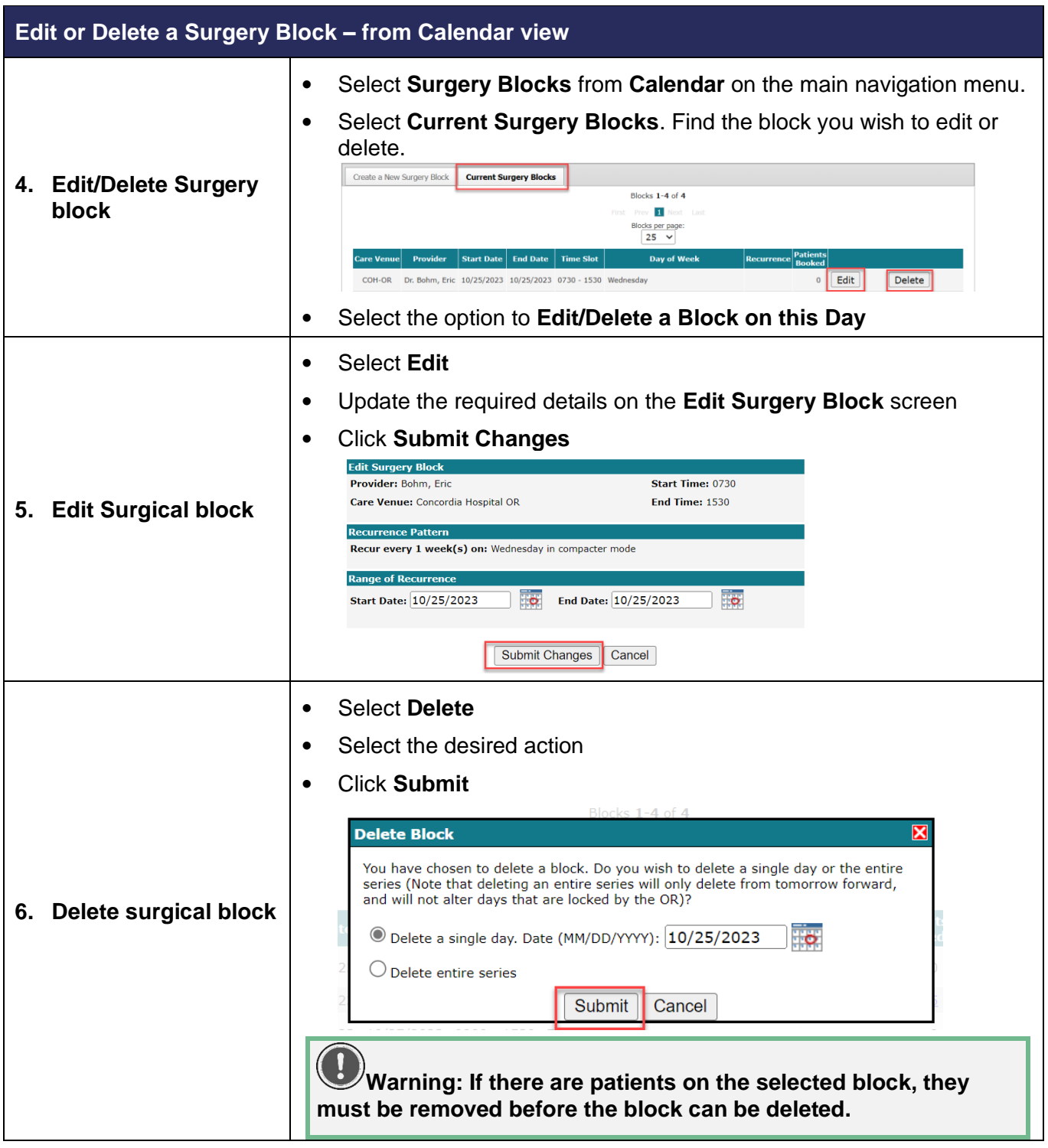